## **KBSW183301 win32-**

virtual\_track\_with\_oa, 1. 2.

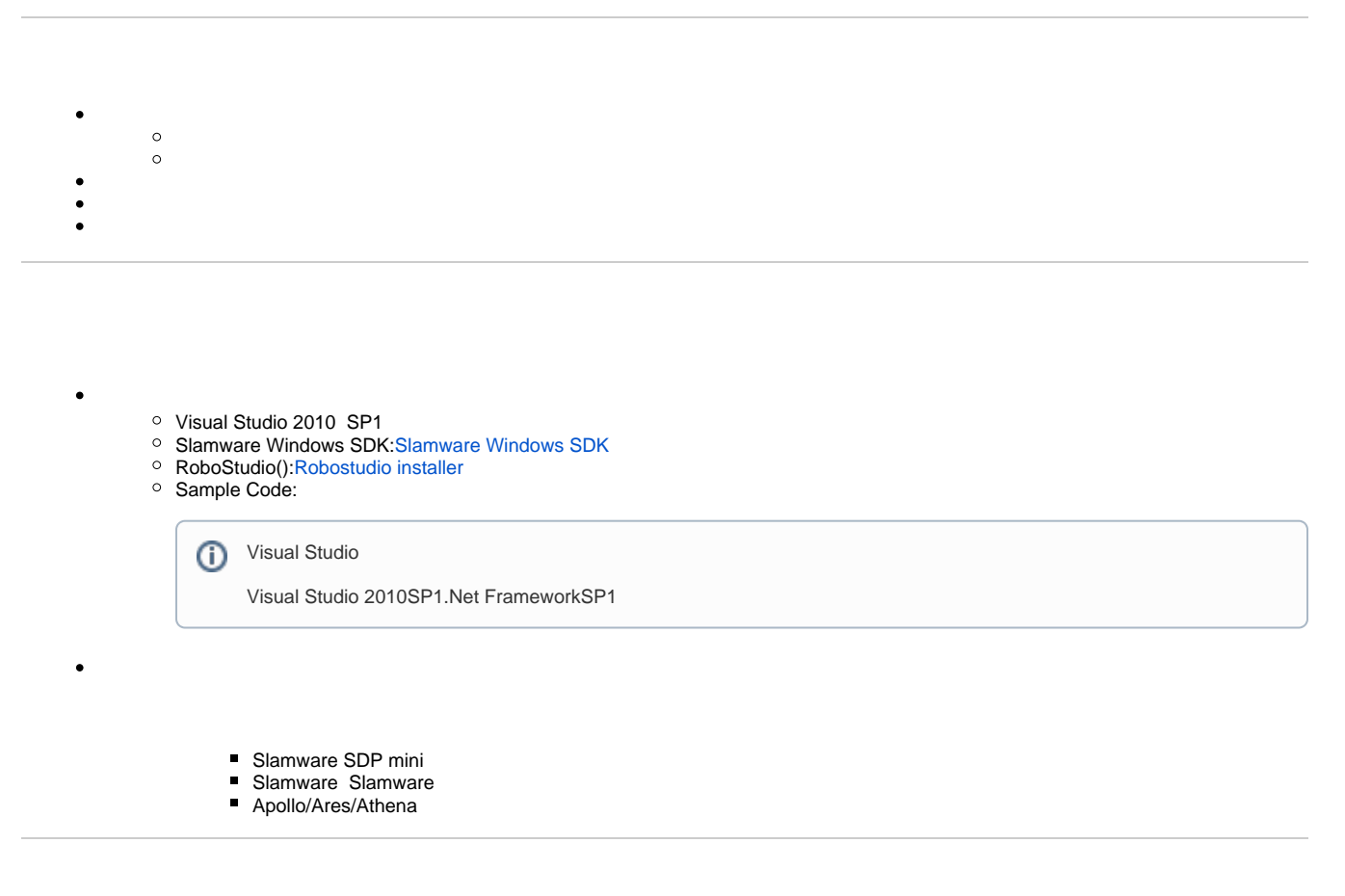

[Win32-](https://wiki.slamtec.com/pages/viewpage.action?pageId=16154733)

- 1. **samplesvirtual\_track\_with\_oa StartUp project**
- 2. **virtual\_track\_with\_oa, Slamware SDK includelib**

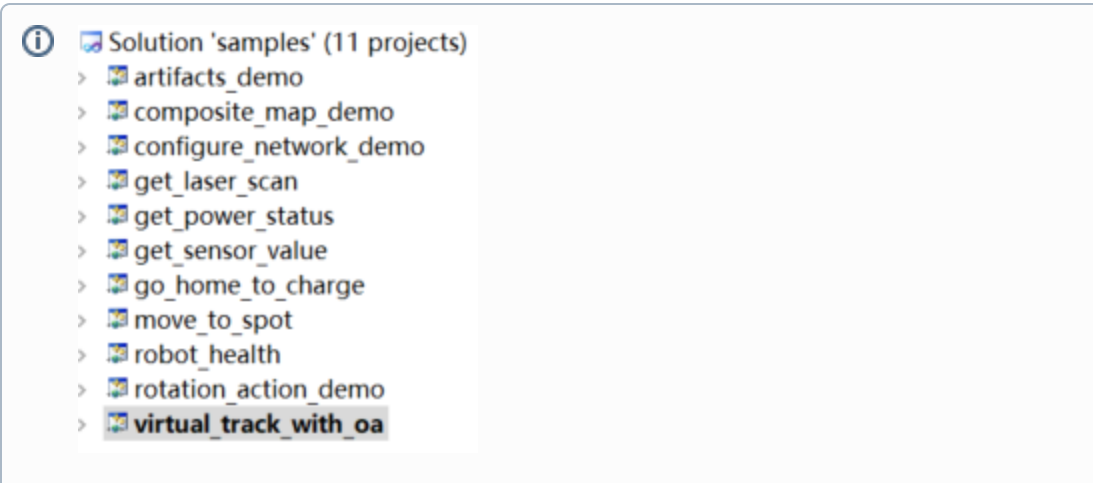

Slamware SDKincludelibVisual Studio

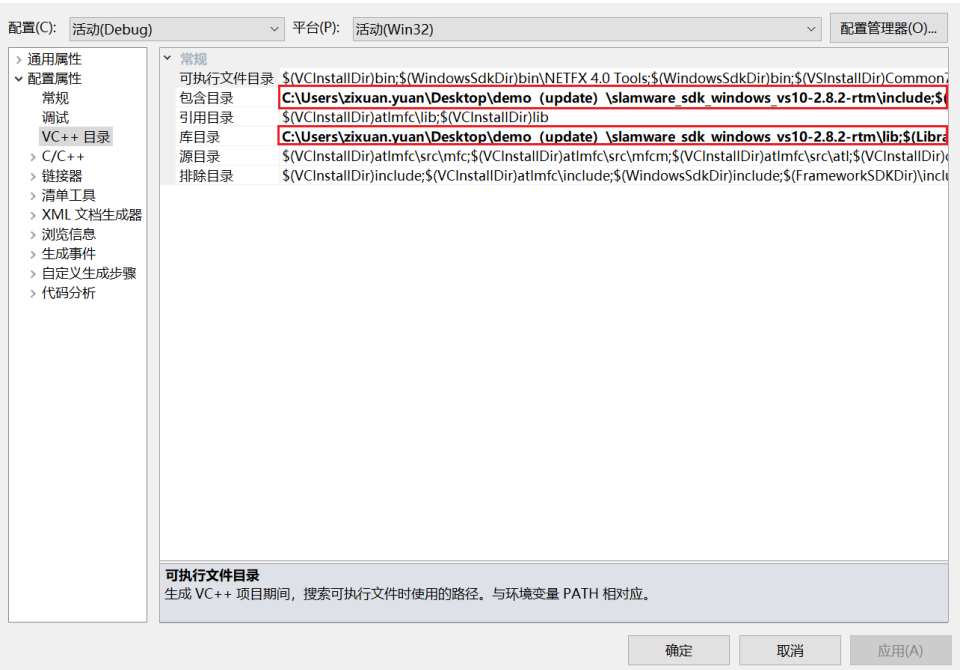

3. **virtual\_track\_with\_oa, Debuggingcommand Arguments 192.168.11.1 virtual\_track\_with\_oa <IP address>** 

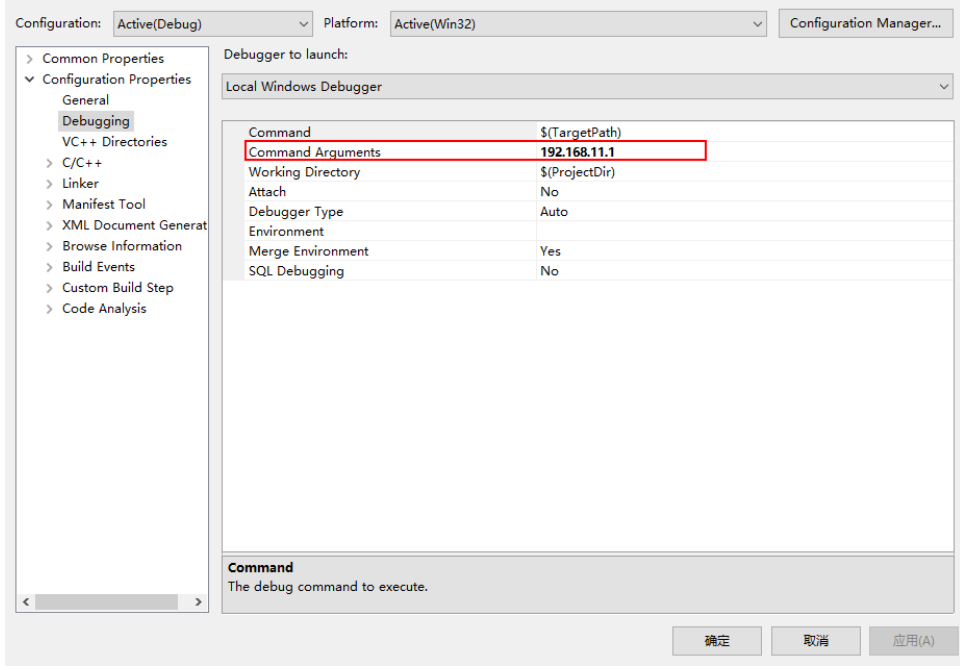

- 4. **F5**
- 5. **Robostudio**

**Your browser does not support the HTML5 video element**

```
 SlamwareCorePlatform sdp = SlamwareCorePlatform::connect(ip_address, 1445);
                 std::cout <<"SDK Version: " << sdp.getSDKVersion() << std::endl;
                 std::cout <<"SDP Version: " << sdp.getSDPVersion() << std::endl;
                 //draw a 6 meter virtual track 
                 rpos::core::Pose sdp_pos = sdp.getPose();
                rpos::core::Line line(rpos::core::Point(sdp_pos.x(), sdp_pos.y()),rpos::core::Point
(sdp_pos.x() + 6, sdp_pos.y());
                sdp.addLine(ArtifactUsageVirtualTrack, line);
                 rpos::actions::MoveAction action = sdp.getCurrentAction();
                if (action)
                         action.cancel(); 
                 rpos::features::motion_planner::MoveOptions options;
                 options.flag = MoveOptionFlag
(MoveOptionFlagKeyPointsWithOA|MoveOptionFlagKeyPoints|MoveOptionFlagMilestone);
                action = sdp.moveTo(rpos::core::Location(0, 0), options);
                 action.waitUntilDone();
                 if (action.getStatus() == rpos::core::ActionStatusError)
                         std::cout << "Action Failed: " << action.getReason() << std::endl;;
```